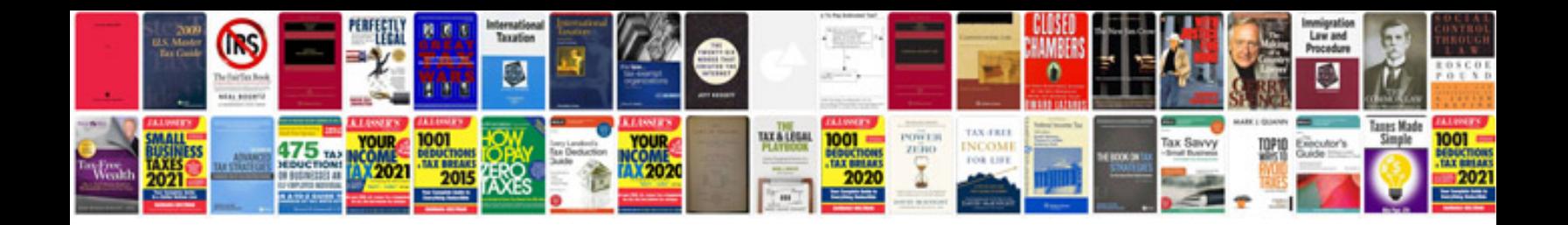

**Tranax atm manual** 

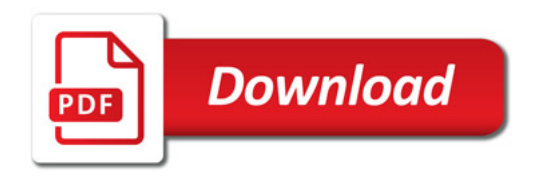

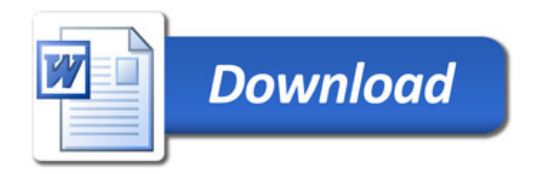